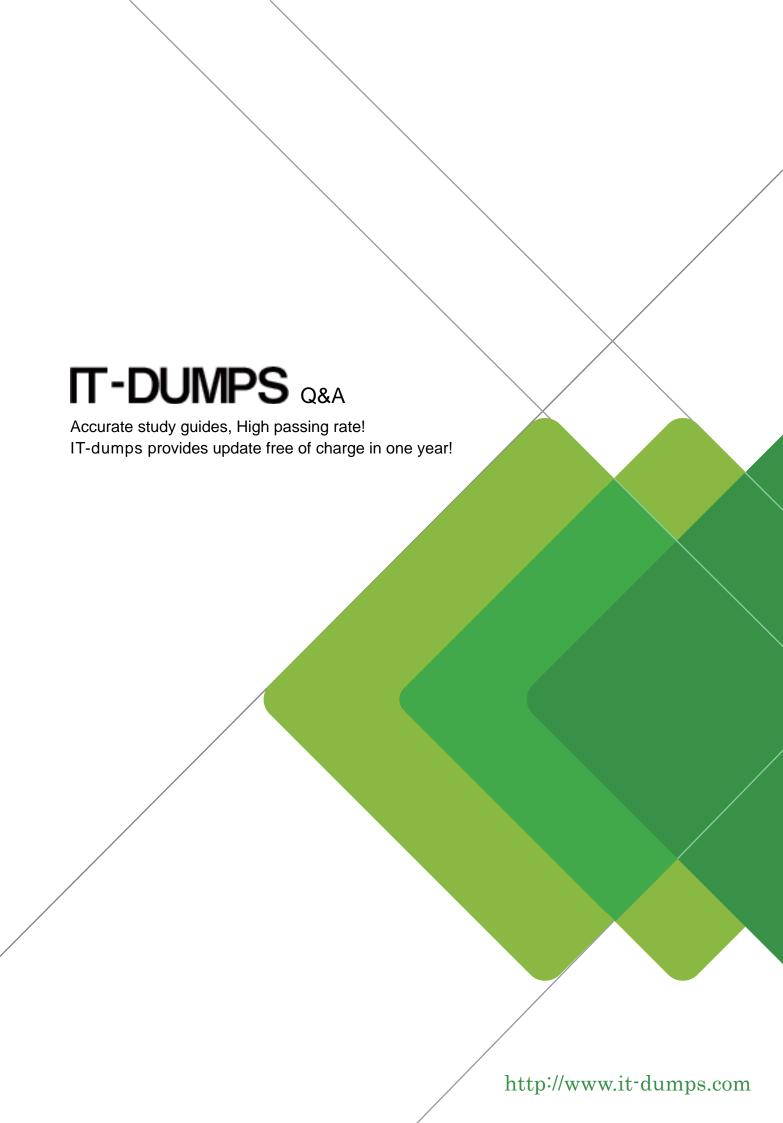

Exam : 000-N28

Title : IBM Emptoris Strategic

Supply Management

Technical Mastery Test v1

Version: DEMO

- 1. The field label description can be changed by pointing at the field and pressing?
- A.Ctrl Alt and left mouse button
- B.Ctrl Alt and right mouse button
- C.Alt
- D.Ctrl & F1
- Answer:A
- 2. What is a "measure"?
- A.Data that can be aggregated across the client's dimensions; i.e.currencies, can be formula-based.
- B.Data elements that can be Searched or made available through the transaction view.
- C.The total spend reflected in the spend cube.
- D.Data the client intends to filter or further breakdown; used to run crosstabs and submit feedback.

## Answer:A

- 3. Identifying poor performing suppliers for mission critical categories is enabled by?
- A. Supplier Qualification
- **B.Supplier Evaluation**
- C.Supplier Development
- D.Supplier Risk
- Answer:B
- 4. Which of the following is an example of Sourcing allowing an organization to streamline the Award process?
- A.RFP award passed directly to contract.
- B.RFP bids exported to Excel for offline negotiation.
- C.Suppliers proposing specific items they should be awarded with based on capability.
- D.Team members linked to an RFx being able to communicate with one another via instant messaging within an RFx.

## Answer:A

- 5. What is a bookmark?
- A.Saves the state of a page in the Dimensions view. The filters, dimension window positions and settings, graphs, cross-tab charts, menus and reports for the Spend Analyzer are all preserved for later reference.
- B.Helps the user analyze data minutely.He/she can apply multiple filters to the data and also apply parallel filters, where he/she can filter data using multiple rows in the same dimension.
- C.Contains multiple panels. Each panel in turn contains select data that the user wants to view in a tabular or graphical format. Dashboards are customizable and users can apply filters to a panel. Applying filters on one panel correspondingly applies filters to the other panels on the dashboard.
- D.Saves the last view the user was on when he/she logs out of the system.

## Answer:A